Le Timer du 9s12 Module Info 2

Sebastien.Kramm@univ-rouen.fr

IUT GEII Rouen

2013-2014

<span id="page-0-0"></span>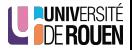

#### [Utilisation en comptage](#page-12-0)

#### [Utilisation des comparateurs](#page-17-0)

- [Principes](#page-19-0)
- **•** [Exemple pratique](#page-24-0)
- [Action automatique sur les broches](#page-28-0)

<span id="page-1-0"></span>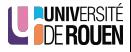

# A quoi sert un timer

#### Un timer est un **bloc fonctionnel** qui sert

- · pour la mesure de temps (écart entre 2 fronts d'un signal extérieur). (non traité ici)
- **·** pour la génération de temps :
	- génération de signaux électriques calibrés en temps,
	- génération de délais (temporisations).

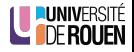

# A quoi sert un timer

#### Un timer est un **bloc fonctionnel** qui sert

- **·** pour la mesure de temps (écart entre 2 fronts d'un signal extérieur). (non traité ici)
- **·** pour la génération de temps :
	- génération de signaux électriques calibrés en temps,
	- génération de délais (temporisations).
- Tous les microcontroleurs en sont dotés.
- Le timer du 9s12 :

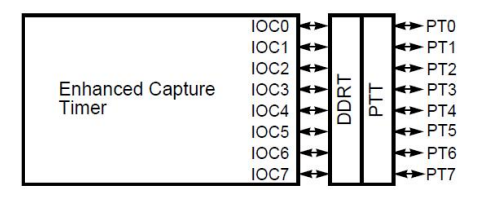

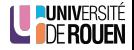

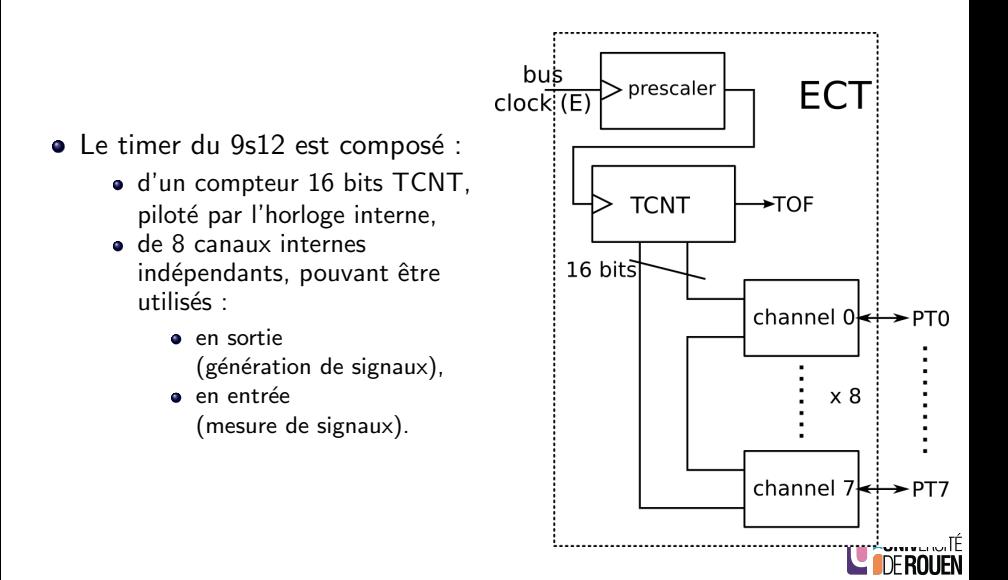

# Référence de temps

- Basé sur un compteur 16 bits, accessible via le registre TCNT.
- Signal d'horloge issu de l'horloge système, via un prédiviseur de fréquence.

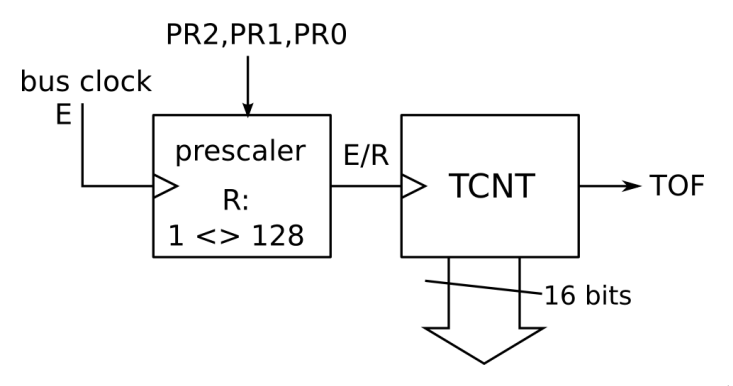

## **Illustration**

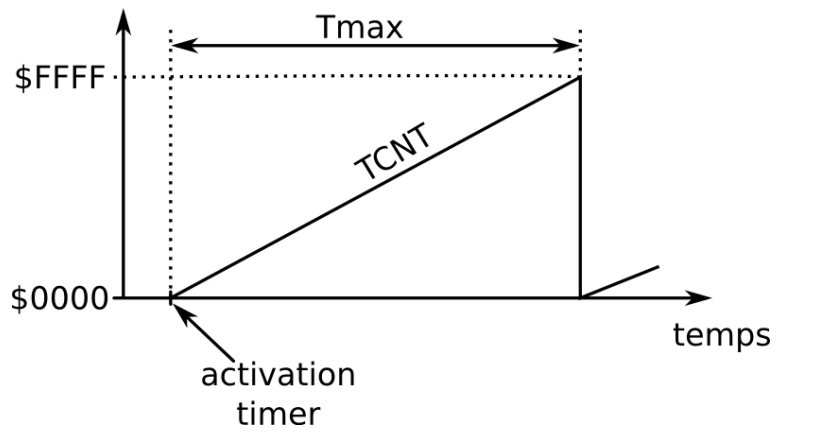

•  $t_0 = R/E$  (E : bus clock, 24 MHz avec la carte de TP HCS12T)

 $T_{MAX} = 2^{16} \cdot t_0 = 65536 \cdot R/E$ 

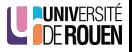

# Prescaler

• Le registre TSCR2 (Timer System Control Register 2) permet de spécifier le facteur de division de fréquence R.

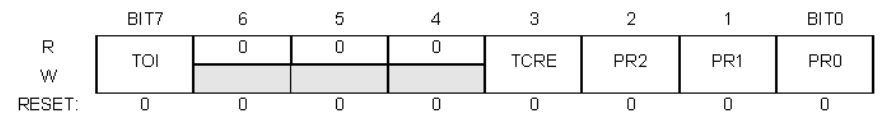

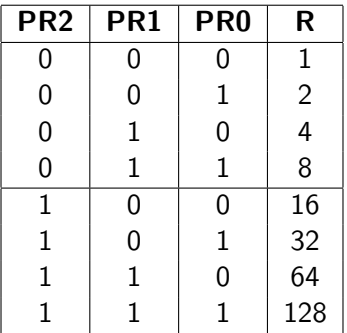

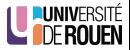

- Par défaut le timer est arrêté (économie d'énergie)
- On l'activera via le bit TEN (Timer Enable) du registre TSCR1 (ce qui désactive le port PTT).

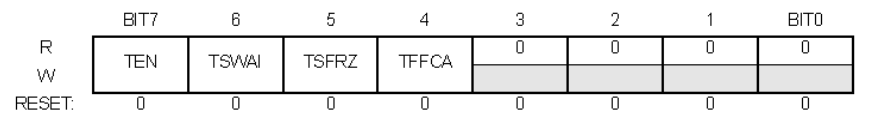

- $\bullet$  TFN = 1 : timer activé
- $\bullet$  TEN = 0 : (défaut) timer désactivé (arrêté)
- A prévoir dans l'initialisation.

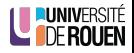

- $\bullet$  Le compteur TCNT est doté d'un flag de débordement TOF (Timer Overflow Flag), qui est activé (passe à 1) à chaque passage de **SFFFF à \$0000.**
- Ce flag est accessible dans le registre TFLG2 :

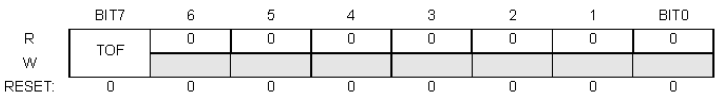

• la RAZ se fait en écrivant un '1' par dessus : TFLG2 = 0x80;

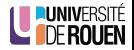

# Utilisation pratique

- Le Timer peut s'utiliser de deux façons différentes, selon le temps  $\Delta T$  à générer :
	- pour des temps "élevés", on va compter les activations du flag TOF.
	- pour des temps "faibles", on va utiliser l'un des 8 canaux disponibles.

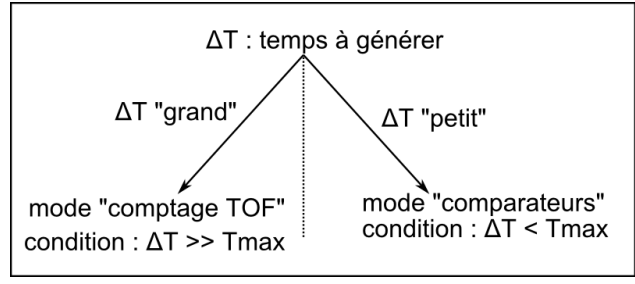

- Il existe une zone de valeurs pour lesquelles on pourra utiliser les deux modes.
- $\bullet$  Le choix adéquat du facteur de division de fréquence R permet de se positionner clairement d'un coté ou de l'autre.
- MAIS il est commun pour tout le timer.

S. Kramm (IUT Rouen) [Le Timer du 9s12](#page-0-0) 2013-2014 10 / 33

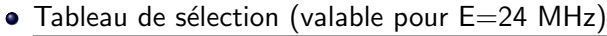

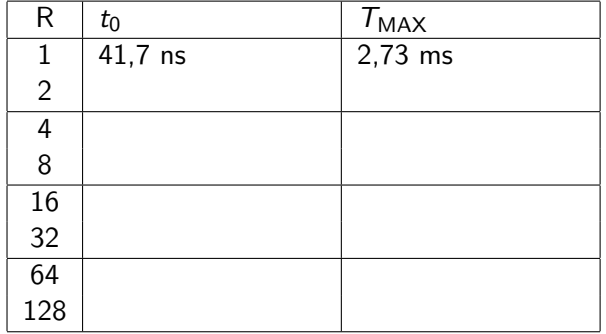

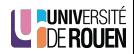

## 2 [Utilisation en comptage](#page-12-0)

#### [Utilisation des comparateurs](#page-17-0)

- [Principes](#page-19-0)
- **•** [Exemple pratique](#page-24-0)
- [Action automatique sur les broches](#page-28-0)

<span id="page-12-0"></span>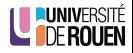

 $\bullet$  On utilise les intervalles de temps  $T_{MAX}$  comme des "briques" à partir desquelles on construit le temps désiré.

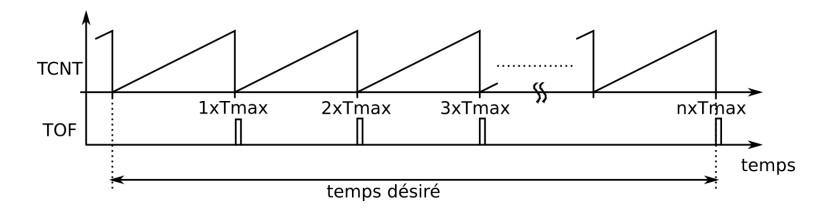

• Attention, on ne pourra compter que des "briques" entières !  $\Rightarrow$  problème de précision pour de faibles valeurs de comptage.

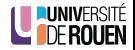

- On souhaite écrire une fonction de tempo d'une durée de 200 ms.
- $\bullet$  On a E  $=$  24 MHz, on choisit R $=$ 4  $F = 24$  MHz / 4 = 6 MHz
- Un cycle complet de TCNT dure :  $T_{MAX} = 65536 * 1/6MHz = 10.9$  ms
- $\bullet$  pour avoir T=200ms, if faut attendre 'n' cycles de 10,9ms :  $n = 200 / 10.9 = 18$

 $\Rightarrow$  on va compter 18 activations du flag TOF.

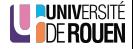

Algorigramme

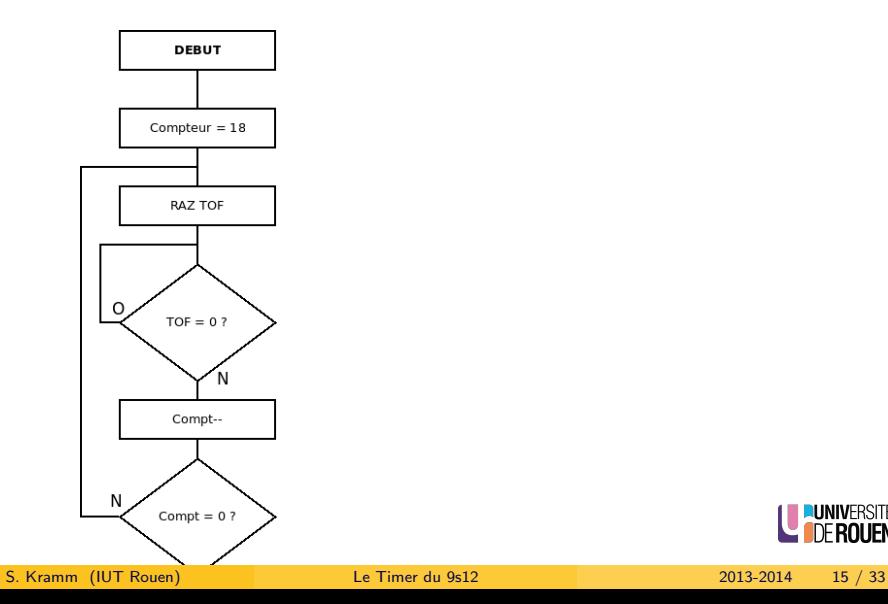

**LUNIVERSITÉ** 

jen

**•** Algorigramme

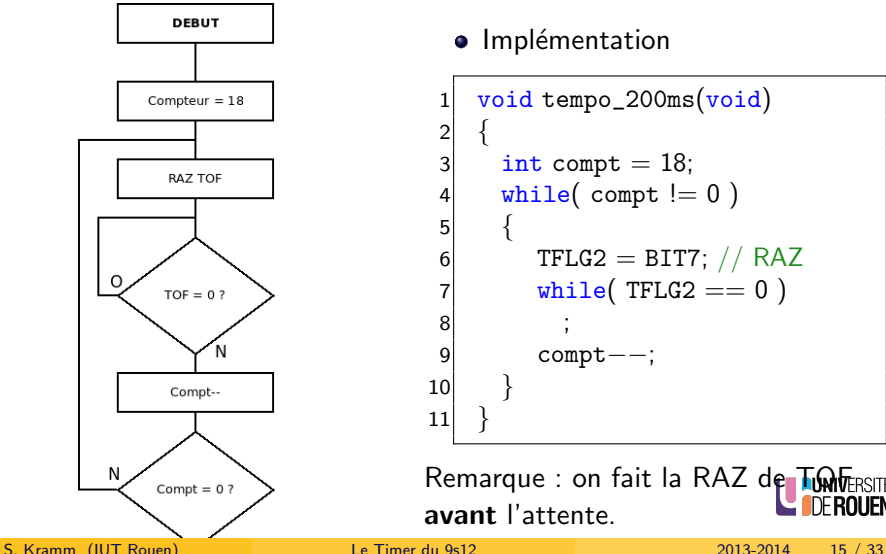

**·** Implémentation

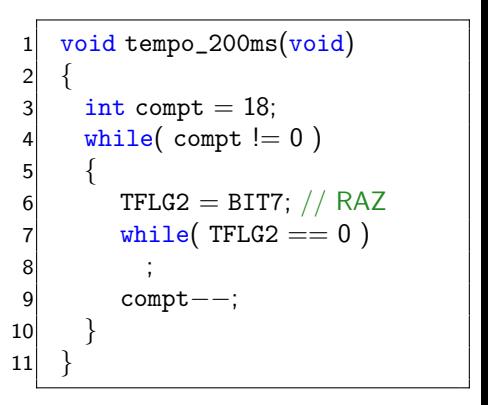

Remarque : on fait la RAZ de TOMERSITÉ avant l'attente.

#### [Utilisation en comptage](#page-12-0)

#### 3 [Utilisation des comparateurs](#page-17-0)

- **•** [Principes](#page-19-0)
- **•** [Exemple pratique](#page-24-0)
- [Action automatique sur les broches](#page-28-0)

<span id="page-17-0"></span>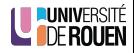

## Mode de fonctionnement des 8 canaux

- Chaque canal du timer peut fonctionner en deux modes :
	- en génération de temps, via un **comparateur** binaire,
	- **e** en capture de temps, via un verrou binaire (Latch en anglais).
- La sélection entre ces deux modes se fait pour chaque canal via un bit dans le registre TIOS (Timer Input capture / Output compare Select register).

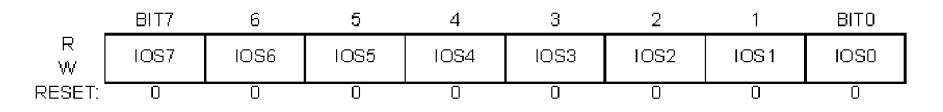

• Chacun de ces bits correspond à une broche du Timer

- 1 : broche en mode "Output Compare" (comparateur),
- $\bullet$  0 : broche en mode "Input Capture" (pas traité ici).

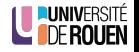

## [Utilisation en comptage](#page-12-0)

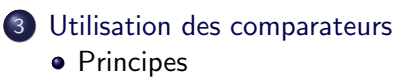

- **•** [Exemple pratique](#page-24-0)
- [Action automatique sur les broches](#page-28-0)

<span id="page-19-0"></span>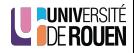

## Fonctionnement des 8 comparateurs

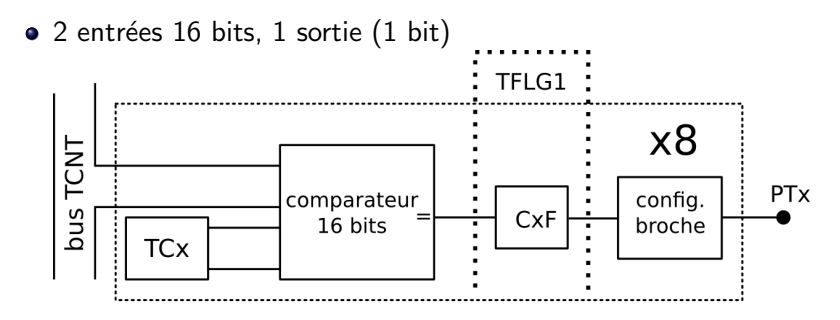

- Comparaison entre :
	- la valeur de TCNT
	- $\bullet$  et la valeur (fixe) du registre 16 bits TCx (TC0, TC1,  $\dots$ TC7)
- $\bullet$  Si égalité, le flag CxF passe à 1, et reste à 1.
- Ce flag pourra générer une action sur la broche de sortie de façon automatique.

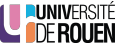

Le registre TFLG1 (Main Timer Interrupt Flag 1) contient les 8 flags de chaque canal (CxF)

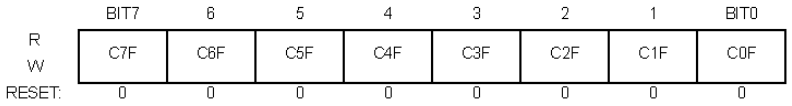

- Ils sont remis à zéro par écriture d'un 1 par dessus.
- Par exemple (pour le bit 3) :

 $TFLG1 = TFLG1$  | BIT3;

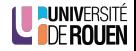

• Dès que le compteur TCNT atteint la valeur de TCx, le flag est activé :

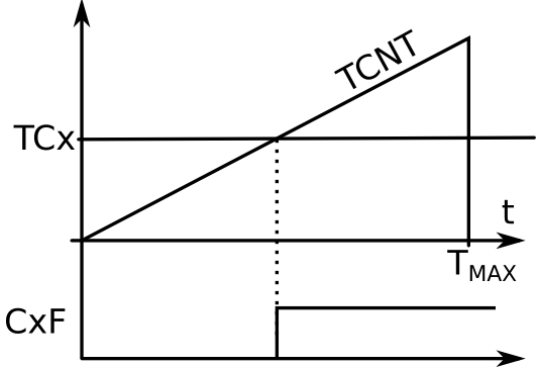

On pourra générer des délais de valeur *inférieure* à T<sub>MAX</sub>.

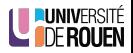

# Principe de génération de temps

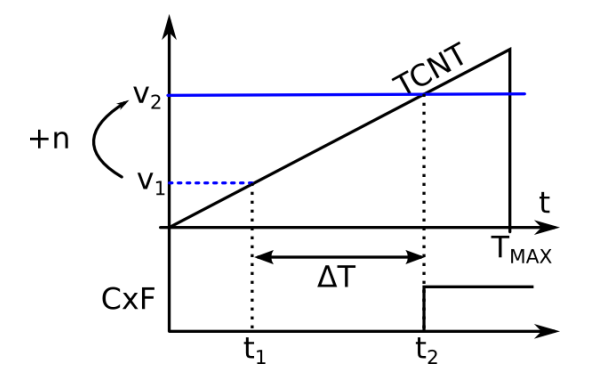

- Principe : on associe le temps à une valeur numérique, grace à la pente de TCNT.
	- $\bullet$  A  $t = t_1$ , on vient lire la valeur courante de TCNT, on lui ajoute le nombre de cycle désiré  $n$ , et on enregistre cette valeur dans TC $x$ .
	- A t =  $t_2$ , le flag CxF est activé : il s'est écoulé un temps  $\Delta t$ , proportionel à  $n$ .

S. Kramm (IUT Rouen) [Le Timer du 9s12](#page-0-0) 2013-2014 22 / 33

## [Utilisation en comptage](#page-12-0)

3 [Utilisation des comparateurs](#page-17-0)

- [Principes](#page-19-0)
- **•** [Exemple pratique](#page-24-0)

[Action automatique sur les broches](#page-28-0)

<span id="page-24-0"></span>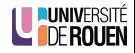

- On souhaite une fonction de temporisation de 1 ms.
- Calcul préliminaires :
	- $\bullet$  On fixe R  $\lambda$  8
		- $\Rightarrow f_0 = 24$ MHz / 8 = 3 MHz
		- $\Rightarrow$  TCNT s'incrémente toutes les 333ns (1/3MHz)
	- On calcule combien de fois il y a 333ns dans 1ms : 1ms / 333ns  $(=\text{1ms} \times 3\text{MHz}) = 3000$
	- $\Rightarrow$  1ms correspond à 3000 cycles d'horloge (avec ce facteur de division de fréquence.)

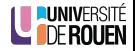

```
1 void tempo_1ms()
\begin{array}{c} 2 \\ 3 \\ 4 \end{array}TC0 = TCNT + 3000; /* ecriture dans TC0 de la valeur courante
4 de TCNT + le nombre de cycle désiré ∗/<br>5 TFLG1 = TFLG1 | BIT0; // RAZ initiale
5 TFLG1 = TFLG1 | BITO; // RAZ initiale<br>6 while((TFLG1 & BITO) == 0) // atter
      while( (TFLG1 & BIT0) == 0) // attente de l activation du flag
7 ;
8 }
```
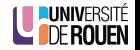

```
1 void tempo_1ms()
2<br>3<br>4
      TC0 = TCNT + 3000; /* ecriture dans TC0 de la valeur courante
4 de TCNT + le nombre de cycle désiré ∗/<br>5 TFLG1 = TFLG1 | BIT0; // RAZ initiale
5 TFLG1 = TFLG1 | BITO; // RAZ initiale<br>6 while( (TFLG1 & BITO) == 0) // atter
      while( (TFLG1 & BITO) == 0) // attente de lactivation du flag
7 ;
8 }
```
- Remarque 1 : si on veut utiliser le canal 1, remplacer TC0 par TC1, BIT0 par BIT1.
- Remarque 2 : Cette fonction ne s'exécute correctement que si le timer a été initialisé dans la fonction main $()$ .

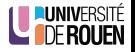

## [Utilisation en comptage](#page-12-0)

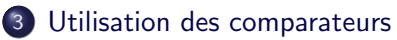

- **•** [Principes](#page-19-0)
- **•** [Exemple pratique](#page-24-0)
- [Action automatique sur les broches](#page-28-0)

<span id="page-28-0"></span>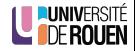

## Action sur les broches de sortie

Deux registres permettent de configurer ce qui va se passer lors de l'activation d'un flag CxF :

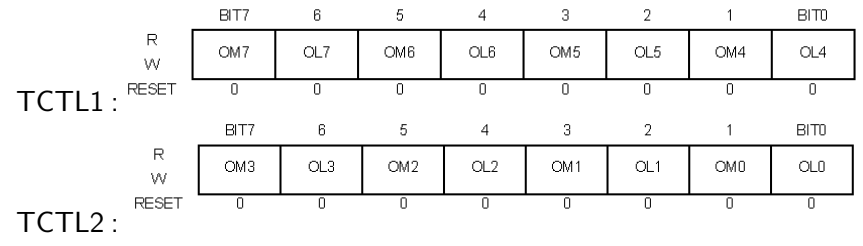

• Pour chaque broche, 2 bits OM et OL :

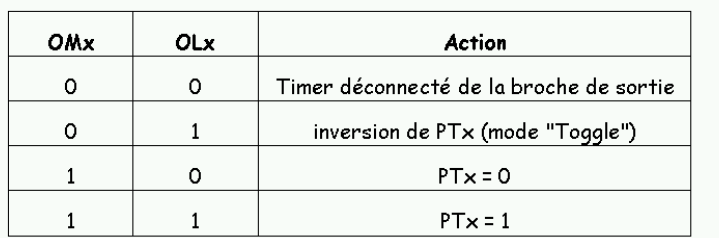

S. Kramm (IUT Rouen) [Le Timer du 9s12](#page-0-0) 2013-2014 27 / 33

**II INIVERSITÉ** 

- Initialisation : on configure TCTL1/TCTL2 pour avoir le mode "Toggle" : chaque activation du flag va *inverser* la broche de sortie.
- On doit répéter dans une boucle infinie les étapes :
	- $\bullet$  Ajout dans TCx du nombre de cycles correspondant au temps désiré
	- **2** RAZ flag CxF
	- Attente de son activation

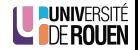

# **Illustration**

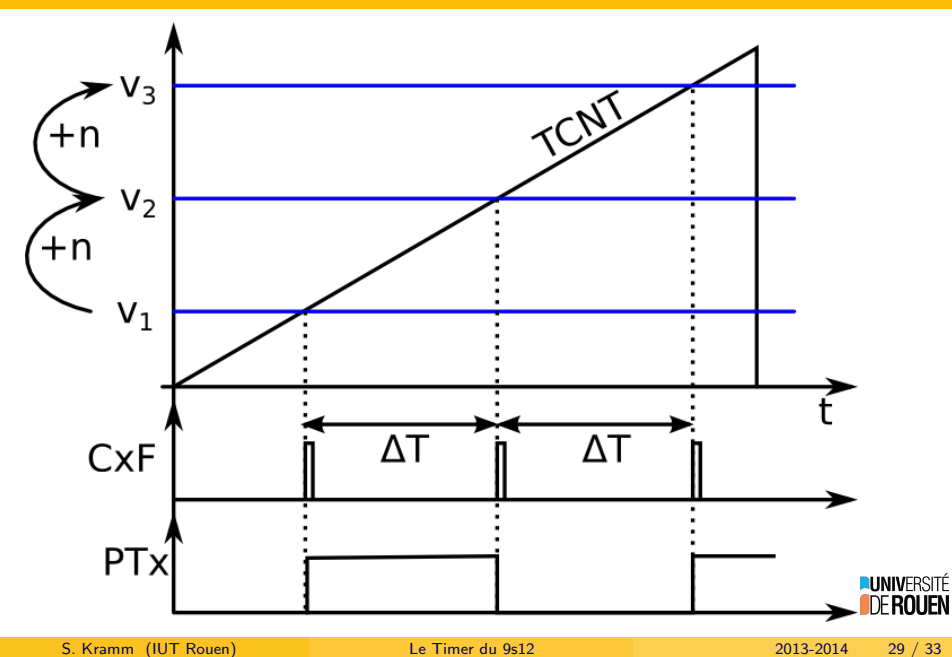

# Exemple : signal 1kHz sur la broche PT0

- $\bullet$  On choisit R=8.
- **·** Le temps à considérer est la demi-période.

```
1 int main()
2 {
3 / / initialisations
4 TSCR1 =
5 TSCR2 =
6 TIOS =7 TCTL1 =8 TCTL2 =9
10 // boucle infinie
11 while(1)
12 {
13 while( (TFLG1 & BITO) == 0 ) // attente flag
14 ;
15 TFLG1 = TFLG1 | BIT0; // RAZ flag
16 TC0 = TC0 + ; // addition
Le Timer du 9s12 2013-2014 30 / 33
```
enté<br>En

#### [Utilisation en comptage](#page-12-0)

#### [Utilisation des comparateurs](#page-17-0)

- [Principes](#page-19-0)
- **•** [Exemple pratique](#page-24-0)
- [Action automatique sur les broches](#page-28-0)

<span id="page-33-0"></span>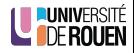

- Il arrive qu'on doive surveiller à la fois
	- le temps qui passe...,
	- et un autre évènement.
- Par exemple : "Allumer une del si l'utilisateur n'a pas appuyé sur un BP au bout de 2s."

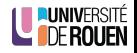

- Il arrive qu'on doive surveiller à la fois
	- le temps qui passe...,
	- e et un autre évènement.
- Par exemple : "Allumer une del si l'utilisateur n'a pas appuyé sur un BP au bout de 2s."

```
faire
{
   \frac{1}{2} incrementer un compteur à chaque Tmax
   // SI compt = 2 s, alors allumer la del et fin
   // SI appui sur BP, alors fin
 }
 tant que ( pas fini )
```
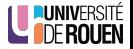

```
int encore = 1; // flag
2 int compt = 0; // compteur de Tmax
3 TFLG2 = 0x80; // RAZ TOF
4 do 5 { 6 if F L G2 == 0x807 {
8 TFLG2 = 0x80; // RAZ TOF9 compt++;10
       }
11 if (compt == NBCYCLES_2S)
12
       {
13 encore = 0;
14 PORTB = ... // Del ON
15
       }
16 if
(
"appui sur le BP
"
)
17 encore = 0;
18
      }
19 while
( encore );
20
    }
21
   }
```
<span id="page-36-0"></span>ité<br>En